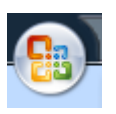

Funktionen der **früheren Leiste Datei** in *Word 2007* - Aufruf über

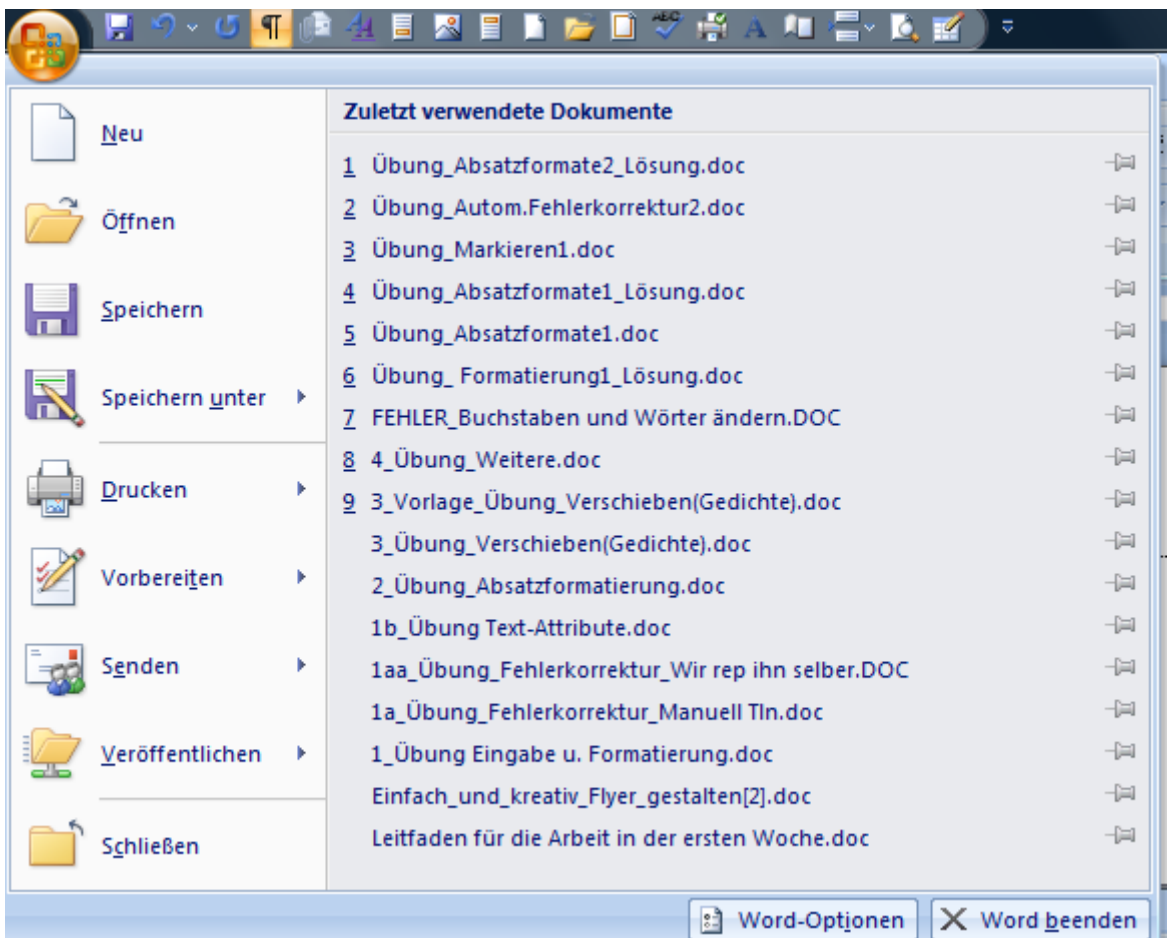

#### Funktionsübersicht der Liste *Start:*

Hier finden sich alle Symbole der früheren **Formatleiste.**

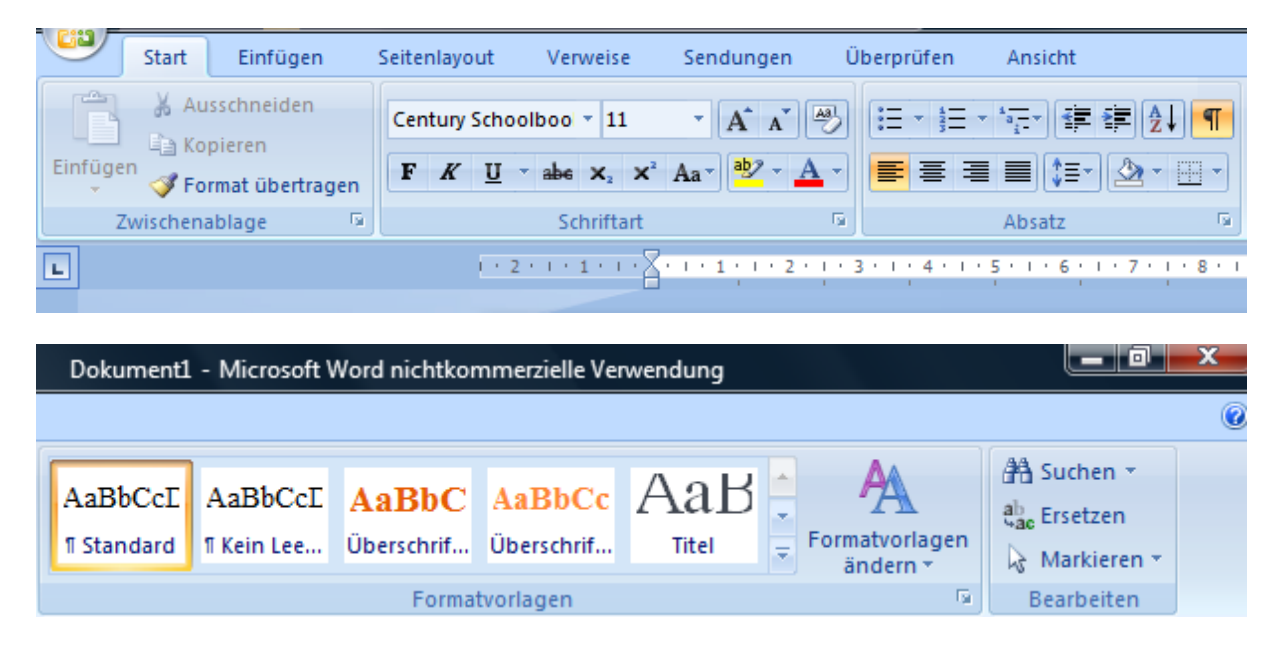

Funktions-Übersicht der Liste *Einfügen*

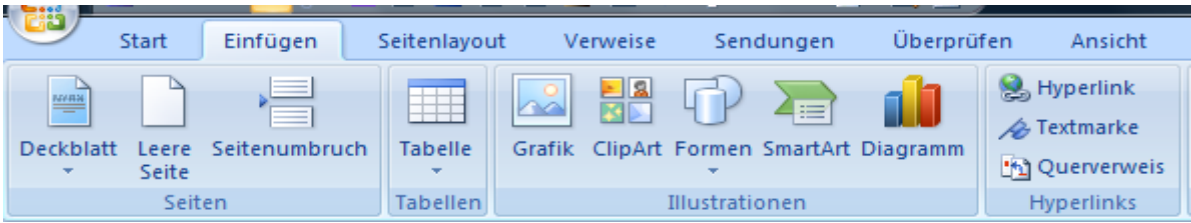

Funktions-Übersicht der Liste *Seitenlayout*

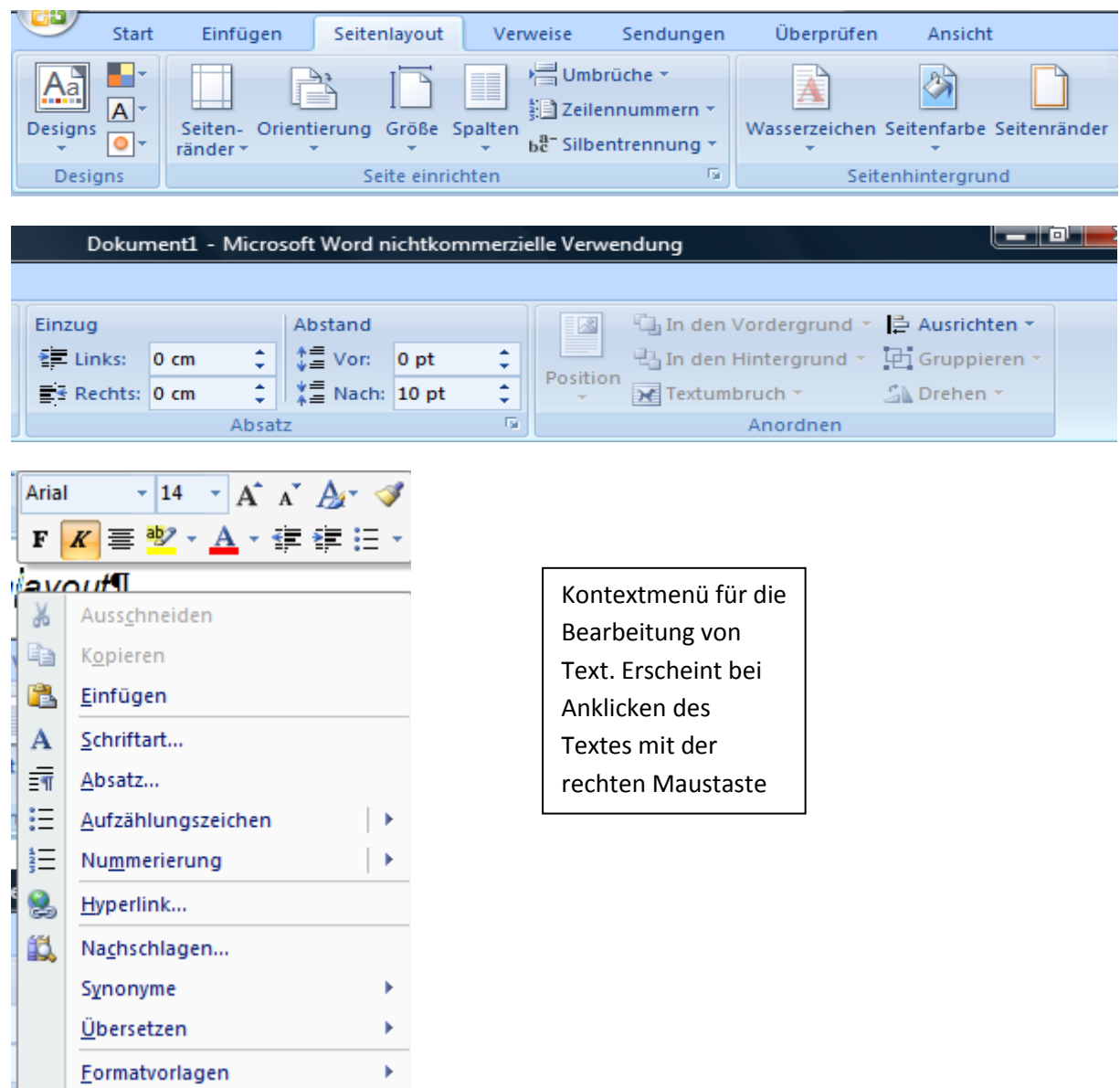

### Funktions-Übersicht der Liste *Verweise*

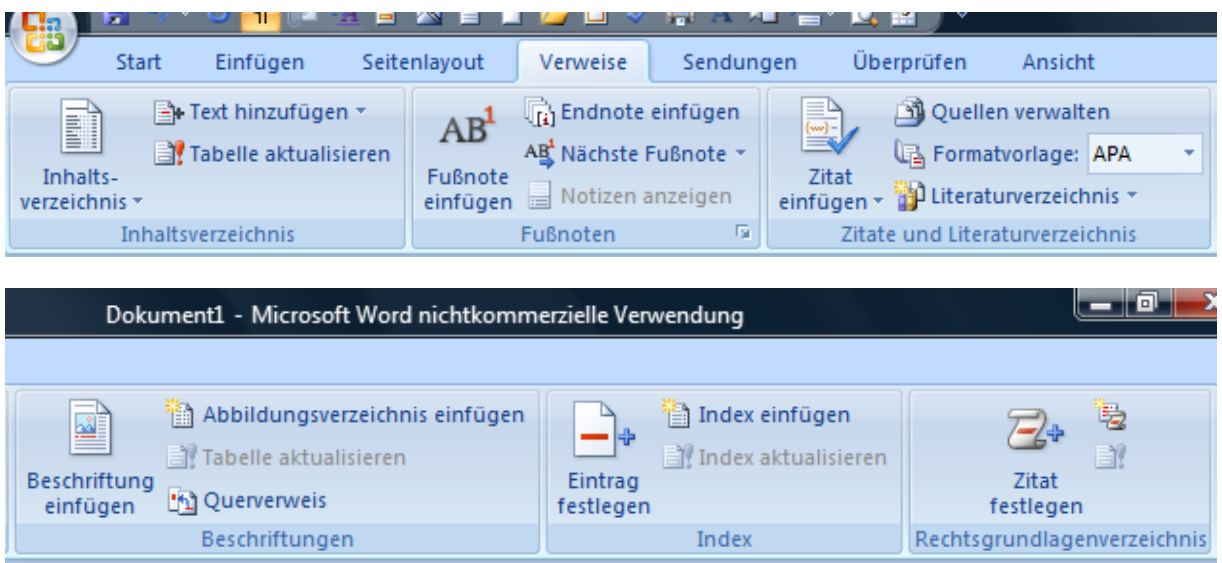

## Funktions-Übersicht der Liste *Sendungen*

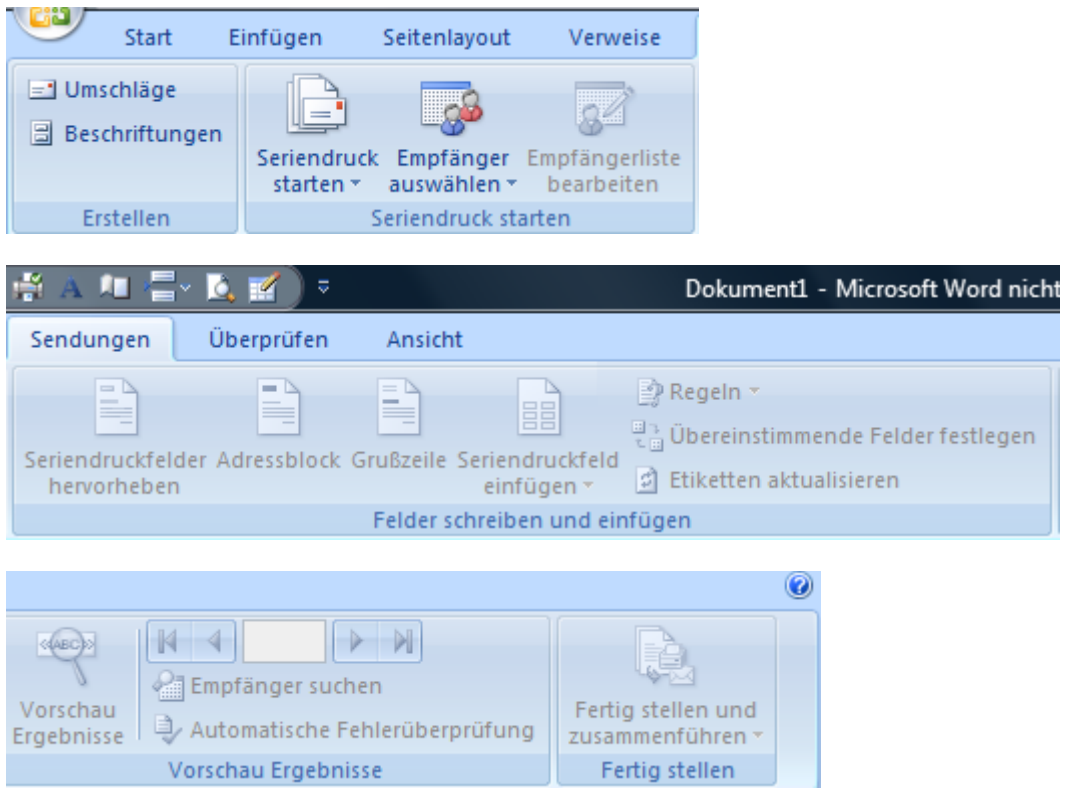

Funktions-Übersicht der Liste *Überprüfen*

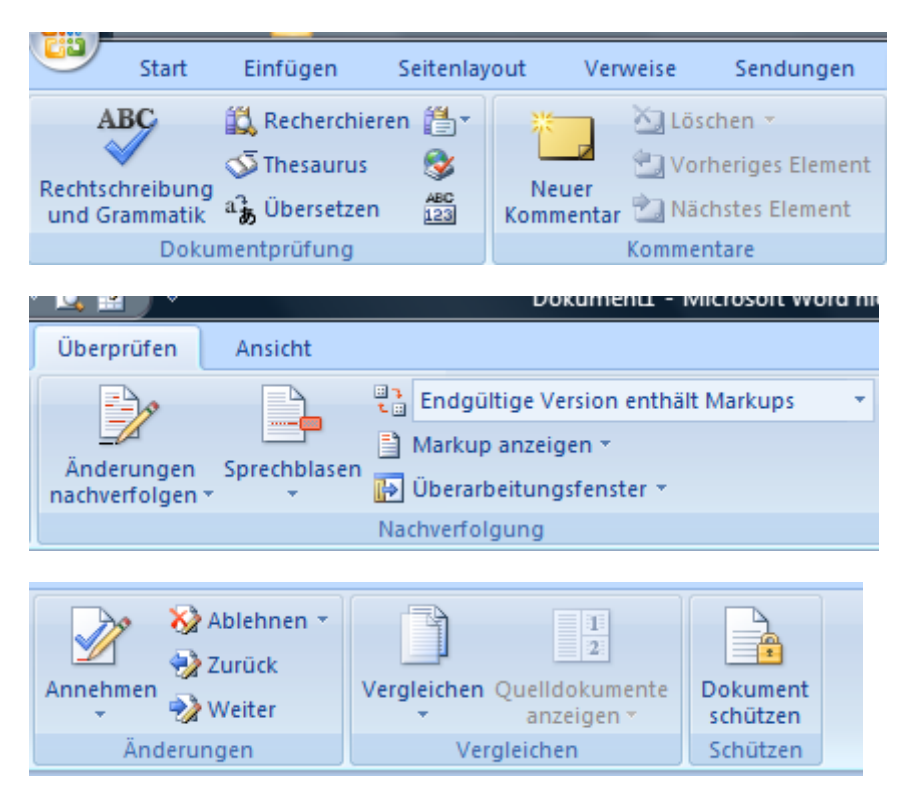

Funktions-Übersicht der Liste *Ansicht*

**BB** Zwei Seiten

Seitenbreite

Neues

Alle

Fenster anordnen

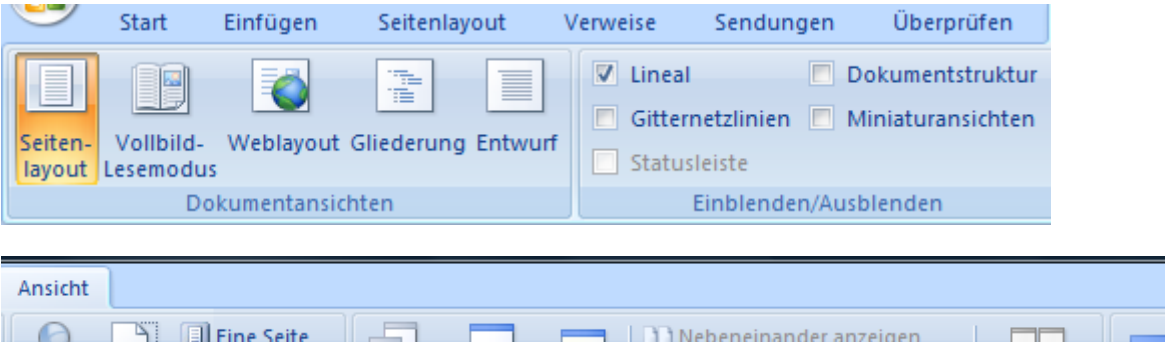

Teilen

**Bi** Synchroner Bildlauf

Fenster

+ Fensterposition zurücksetzen

 $\frac{1}{100}$ 

Zoom

Zoom 100%

□

Fenster

wechseln \*

Makros

Makros

# Funktions-Übersicht der Liste *FORMAT*

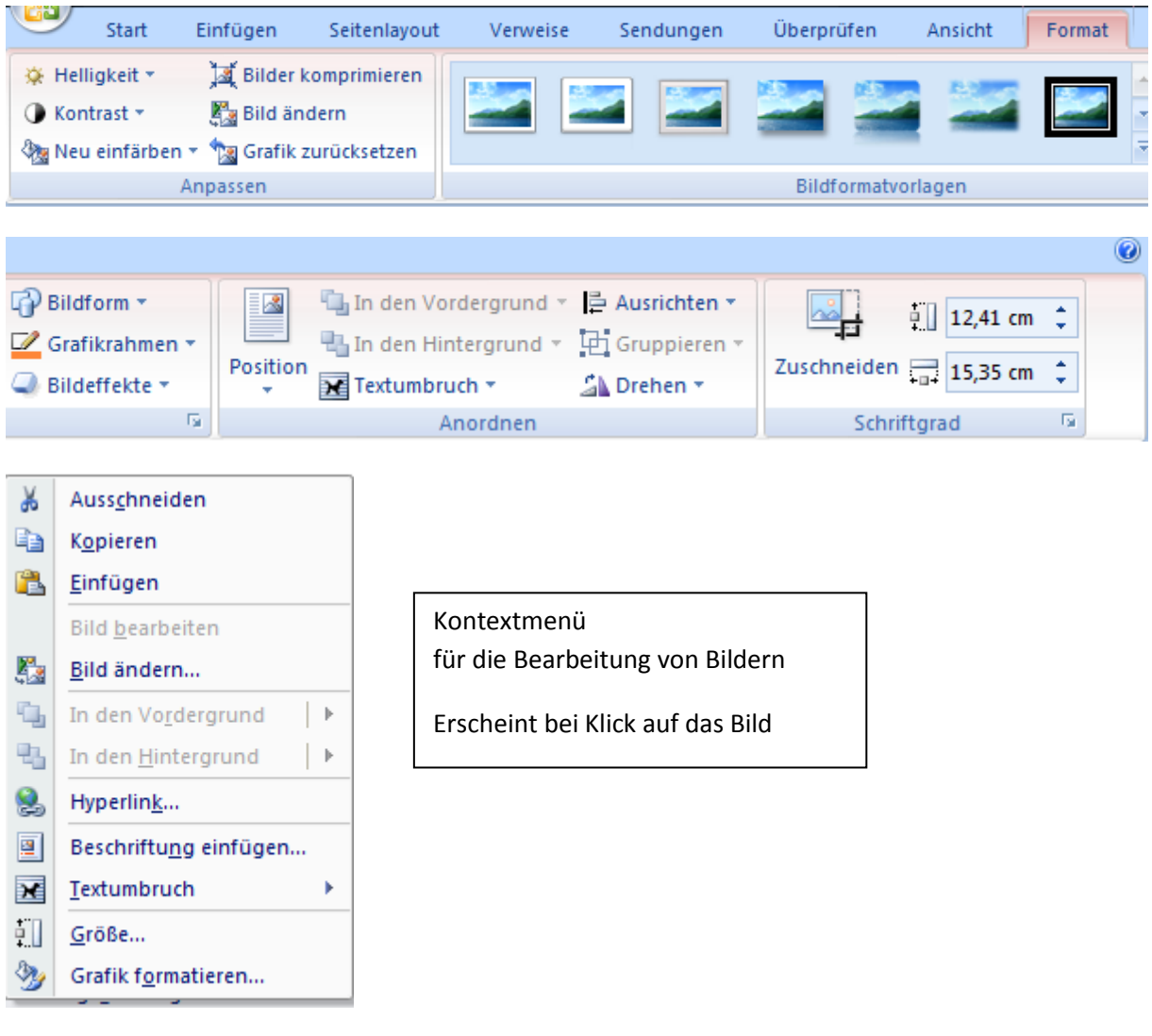

#### **Word Optionen**

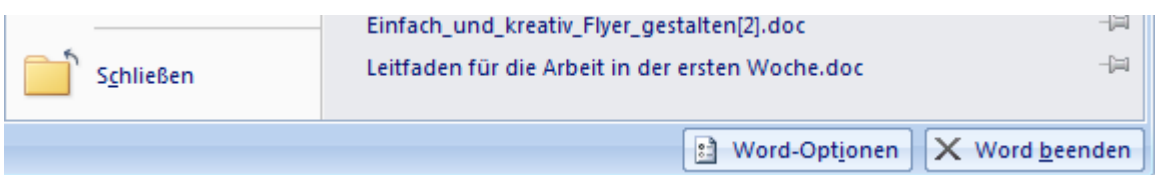

Hier finden sich die Einstellmöglichkeiten zu den Funktionen von Word.

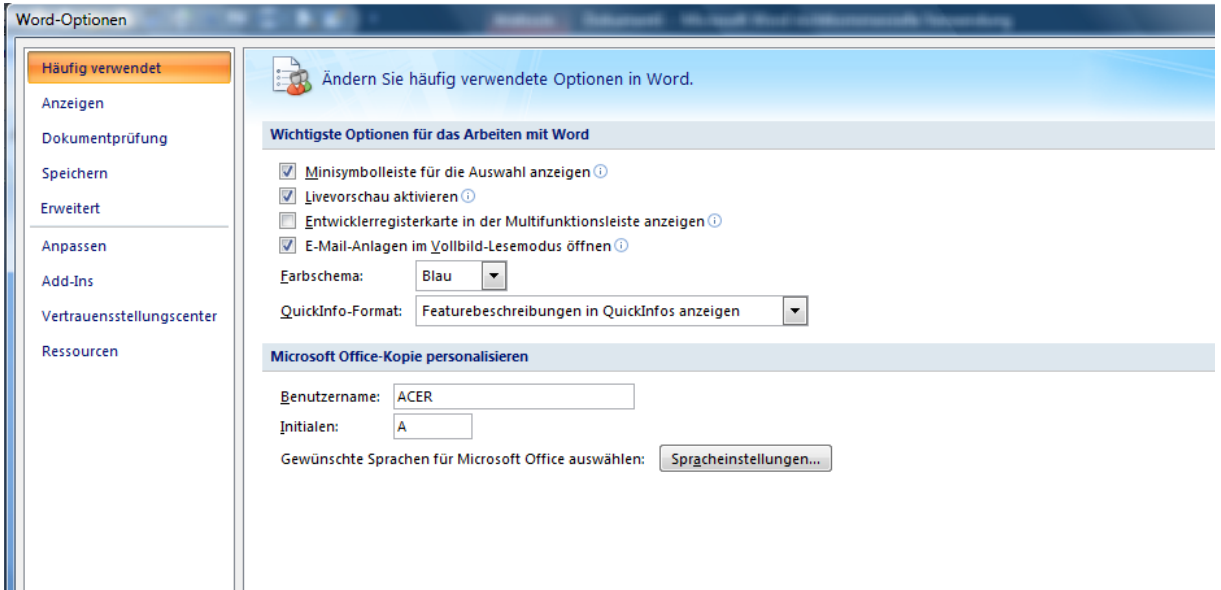

### Symbolleiste für den Schnellzugriff anpassen

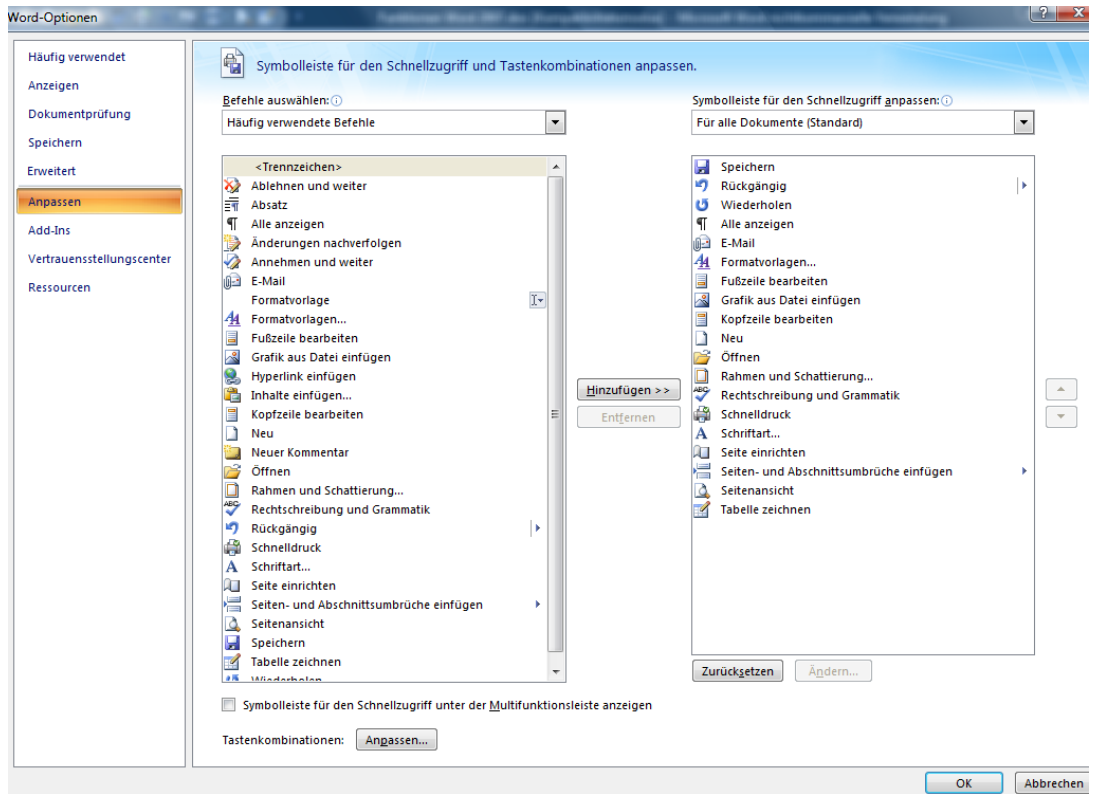

#### Arbeiten mit Tabellen

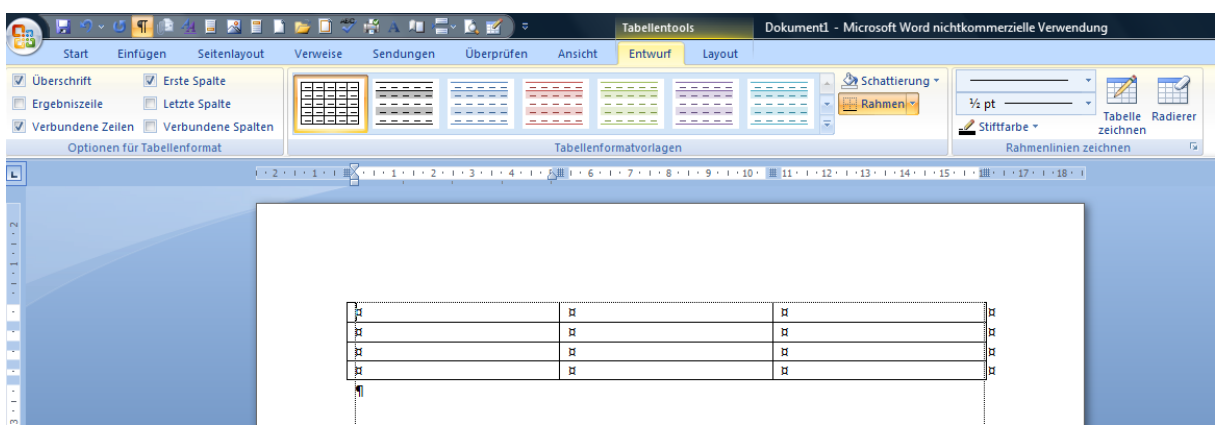

#### Kontextmenü für Tabellen

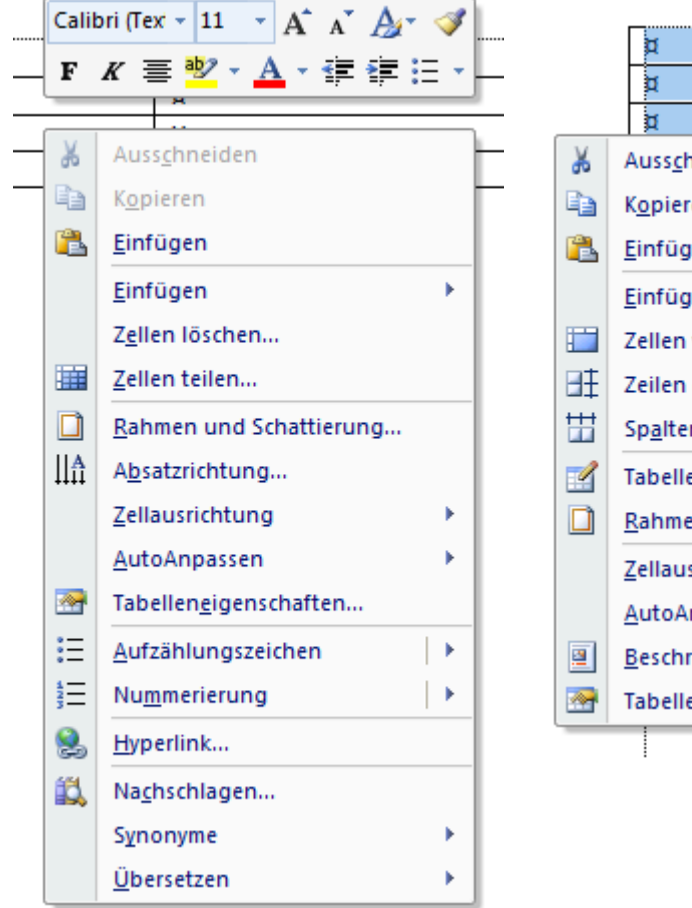

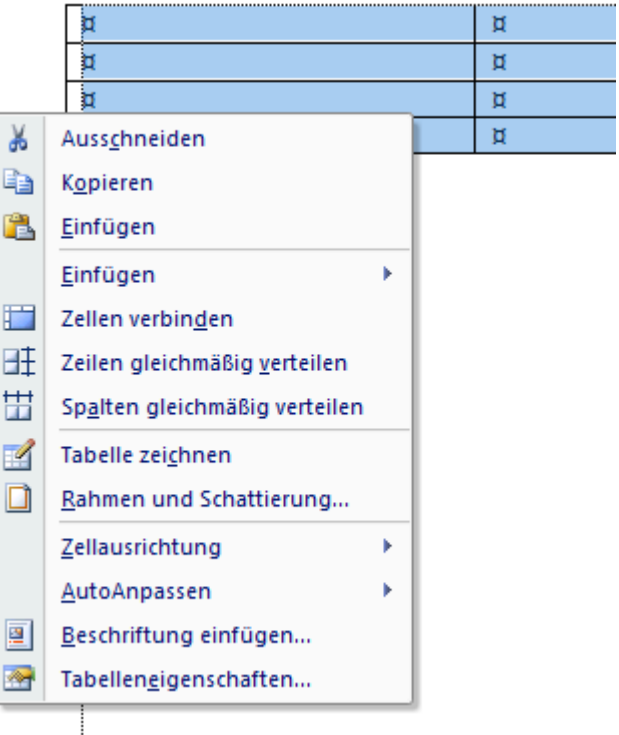

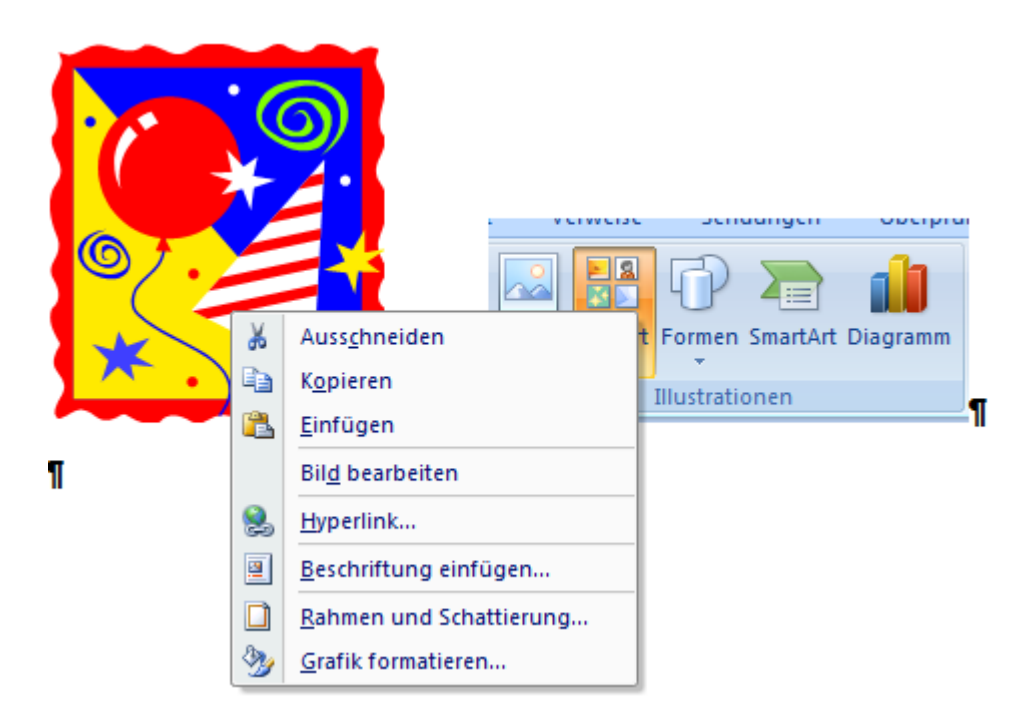

Arbeiten mit Bildern und Cliparts – Menü Einfügen

*Abbildung 1 - Bearbeitung von Bildern*

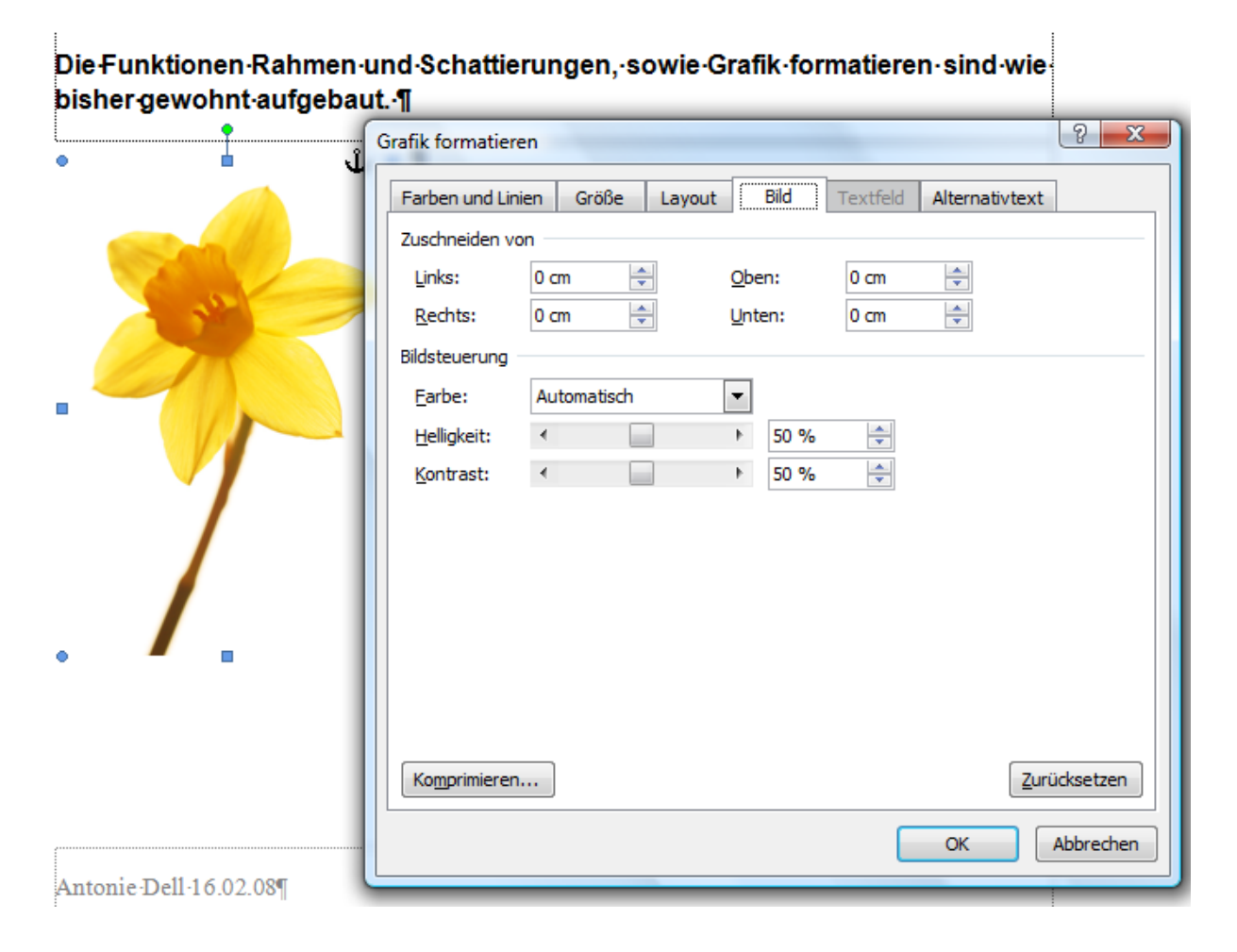